# **Foreman - Bug #11807**

# **Cannot update host and hostgroup overrides**

09/14/2015 06:39 PM - Anonymous

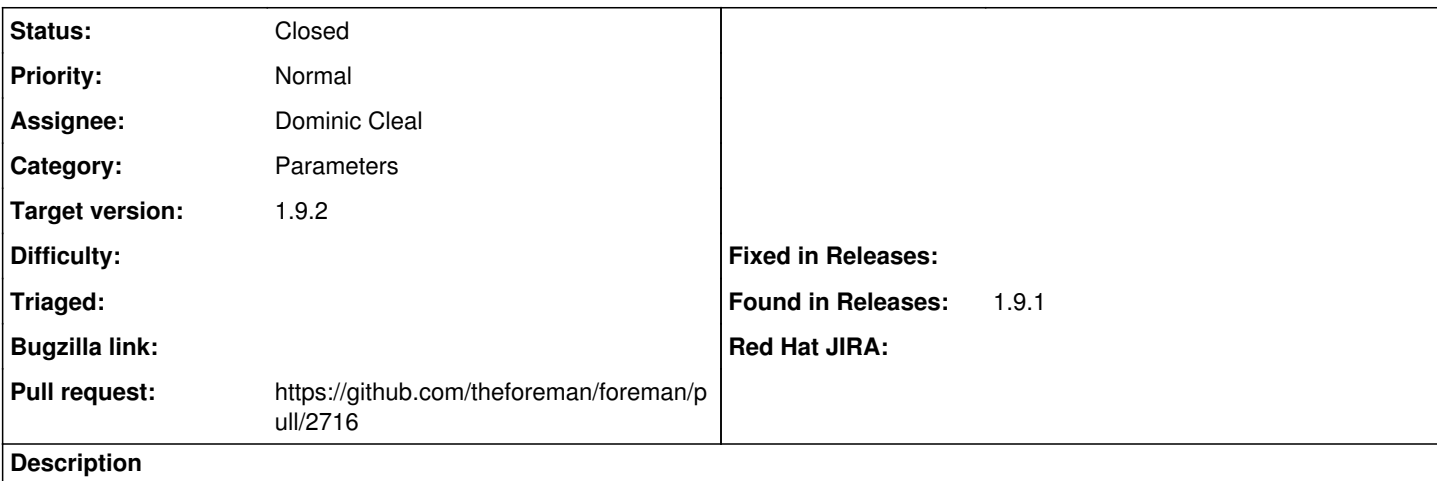

I upgraded Foreman 1.9.0 to 1.9.1 this morning, and found that I cannot update a parameter override from the host or hostgroup screen. It fails silently and looks like it succeeded, but if you go back into the host or hostgroup, you will find that no change has been made. I must go to the class and change the parameter override value from there. Then it works. I also noticed that when I click the x to remove an override, the override button does not re-appear next to the original parameter.

This bug was introduced in 1.9.1. I tested on 1.9.0, and it worked as expected.

#### How to reproduce:

On 1.9.1 Foreman, add a class with a parameter override to a hostgroup. Edit the hostgroup and override the parameter. Submit. Edit the hostgroup and alter the overridden parameter. Submit. Edit the hostgroup again and notice that the second edit did not take. This works the same via a host override.

# **Related issues:**

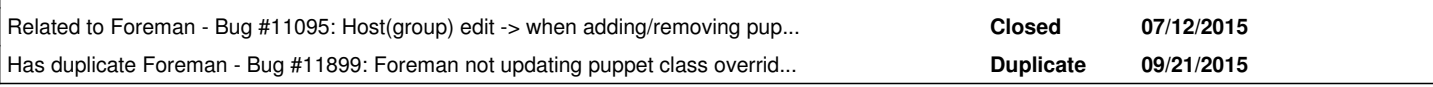

# **Associated revisions**

# **Revision 8fd3c579 - 09/15/2015 07:32 AM - Dominic Cleal**

fixes #11807 - update existing lookup value when changed from nested host form

#### **Revision 375d8840 - 09/21/2015 11:12 AM - Dominic Cleal**

refs #11807 - change nested lookup\_values destroy test params to match UI

#### **Revision 829a9130 - 09/22/2015 07:08 AM - Dominic Cleal**

fixes #11807 - update existing lookup value when changed from nested host form

(cherry picked from commit 8fd3c57986635e48b4b67ffb11e5bf3f97e5bab4)

## **Revision fe445c6d - 09/22/2015 07:08 AM - Dominic Cleal**

refs #11807 - change nested lookup\_values destroy test params to match UI

(cherry picked from commit 375d8840faca1e49b79a5bd4fcc3cd9f4fe73dad)

#### **Revision 3c5a8c04 - 09/22/2015 07:35 AM - Dominic Cleal**

refs #11807 - fix renamed factory

#### **History**

# **#1 - 09/15/2015 03:11 AM - Dominic Cleal**

*- Category set to Parameters*

*- translation missing: en.field\_release set to 88*

# **#2 - 09/15/2015 03:27 AM - Daniel Lobato Garcia**

For the record, I've just tried to do this and I can confirm it doesn't work for Puppet class parameter overrides. Updating host parameters/overridden global parameters seems to work well.

## **#3 - 09/15/2015 03:55 AM - Dominic Cleal**

*- Related to Bug #11095: Host(group) edit -> when adding/removing puppetclass the current status of the lookup values is saved to DB added*

#### **#4 - 09/15/2015 04:12 AM - Dominic Cleal**

- *Status changed from New to Assigned*
- *Assignee set to Dominic Cleal*

## **#5 - 09/15/2015 05:10 AM - The Foreman Bot**

- *Status changed from Assigned to Ready For Testing*
- *Pull request https://github.com/theforeman/foreman/pull/2716 added*
- *Pull request deleted ()*

# **#6 - 09/15/2015 08:02 AM - Dominic Cleal**

- *Status changed from Ready For Testing to Closed*
- *% Done changed from 0 to 100*

Applied in changeset [8fd3c57986635e48b4b67ffb11e5bf3f97e5bab4](https://projects.theforeman.org/projects/foreman/repository/foreman/revisions/8fd3c57986635e48b4b67ffb11e5bf3f97e5bab4).

### **#7 - 09/21/2015 06:50 AM - Dominic Cleal**

*- Has duplicate Bug #11899: Foreman not updating puppet class overrides from Hostgroup view added*

#### **#8 - 09/22/2015 08:33 AM - Alejandro Falcon**

Hi, I found this issue yesterday with a hash type parameter and applied this patch to fix it but suddenly started seeing another issue, the content changed to this weird format when overriding in the host edit page:

---! "environments:\r\n- test1\r\nenvironment\_properties:\r\n test1:\r\n sites:\r\n

- 
- \ test1\r\n site\_properties:\r\n test1:\r\n hostname: test1.foo\r\n<br>\ logon2ssl\_requirements:\r\n jkmanager:\r\n all\r\n ssl\_requirements:\r\n \ logon2ssl\_requirements:\r\n jkmanager:\r\n - all\r\n
- \ jkmanager:\r\n god\r\n workers:\r\n name: test\r\n
- \ host: 192.168.1.1\r\n switchboard:\r\n hostname: test.foo"

Original value:

properties: environments: - test1 environment\_properties: test1: sites: - test1 site\_properties: test1: hostname: test1.foo logon2ssl\_requirements: jkmanager: - all ssl\_requirements: jkmanager: - god workers: - name: test host: 192.168.1.1 switchboard: hostname: test.foo

However, the value appear to be fine in the externalhosts yaml page. If the override is done in the class page this wont happen. I'm not sure if the issue was actually introduced with this fix because the host page overrides were not working previously.

#### **#9 - 09/22/2015 08:40 AM - Dominic Cleal**

Alejandro, that looks like [#11375.](https://projects.theforeman.org/issues/11375)